#### **UNIT IV**

In [Python programming,](https://www.geeksforgeeks.org/python-programming-language/) Operators in general are used to perform operations on values and variables. These are standard symbols used for the purpose of logical and arithmetic operations. In this article, we will look into different types of **Python operators.**

- OPERATORS: These are the special symbols. Eg-  $+$  ,  $*$  ,  $/$ , etc.
- OPERAND: It is the value on which the operator is applied.

## **Types of Operators in Python**

- 1. [Arithmetic Operators](https://www.geeksforgeeks.org/python-arithmetic-operators/)
- 2. [Comparison Operators](https://www.geeksforgeeks.org/relational-operators-in-python/)
- 3. [Logical Operators](https://www.geeksforgeeks.org/python-logical-operators-with-examples-improvement-needed/)
- 4. [Bitwise Operators](https://www.geeksforgeeks.org/python-bitwise-operators/)
- 5. [Assignment Operators](https://www.geeksforgeeks.org/assignment-operators-in-python/)
- 6. [Identity Operators and Membership Operators](https://www.geeksforgeeks.org/python-membership-identity-operators-not-not/)

# **Arithmetic Operators in Python**

Python [Arithmetic operators](https://www.geeksforgeeks.org/python-arithmetic-operators/) are used to perform basic mathematical operations like **addition, subtraction, multiplication**, and **division**.

In Python 3.x the result of division is a floating-point while in Python 2.x division of 2 integers was an integer. To obtain an integer result in Python 3.x floored (// integer) is used.

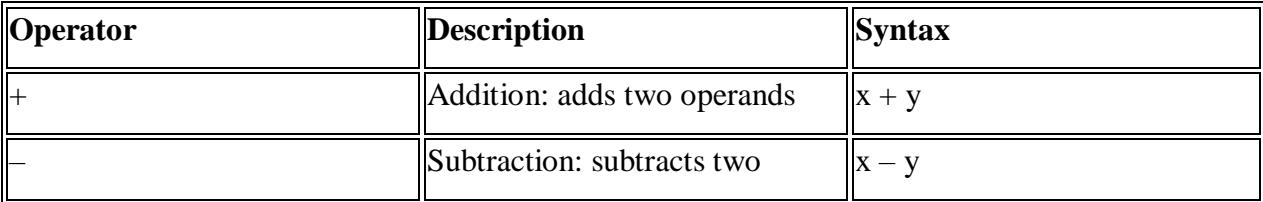

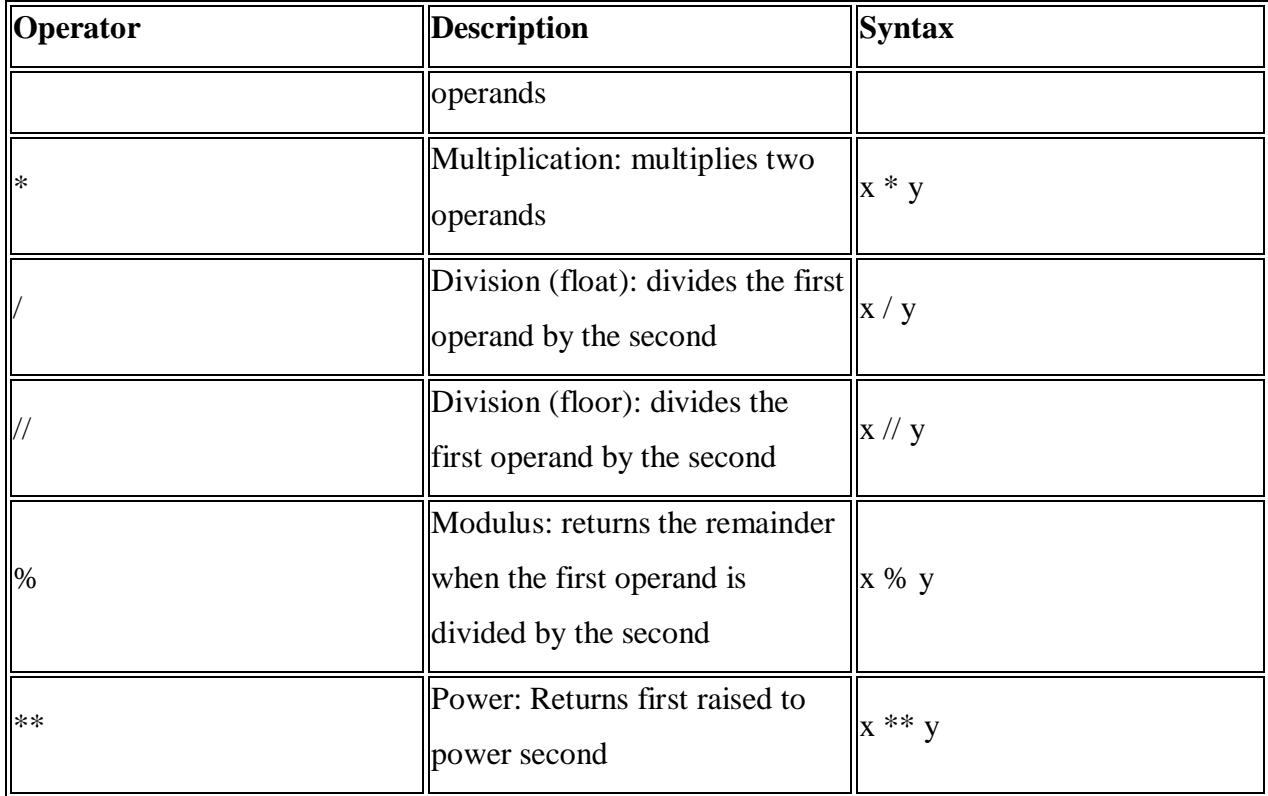

# **Example of Arithmetic Operators in Python**

## **Division Operators**

**Division Operators** allow you to divide two numbers and return a quotient, i.e., the first number or number at the left is divided by the second number or number at the right and returns the quotient.

## **Comparison Operators in Python**

In Python [Comparison](https://www.geeksforgeeks.org/python-object-comparison-is-vs/) of [Relational operators](https://www.geeksforgeeks.org/relational-operators-in-python/) compares the values. It either returns **True** or **False** according to the condition.

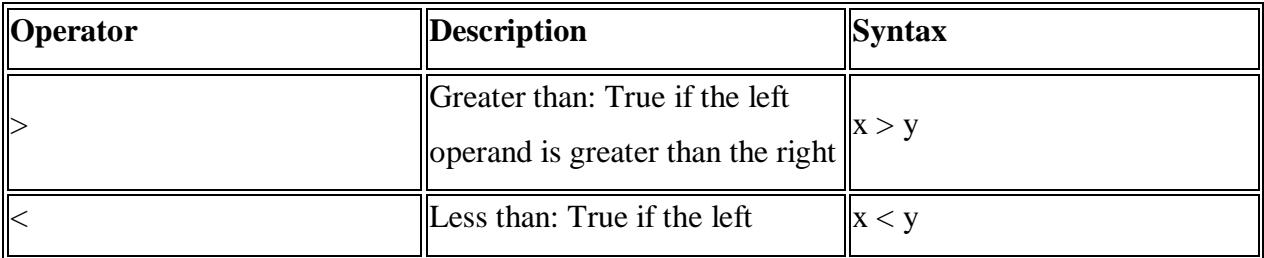

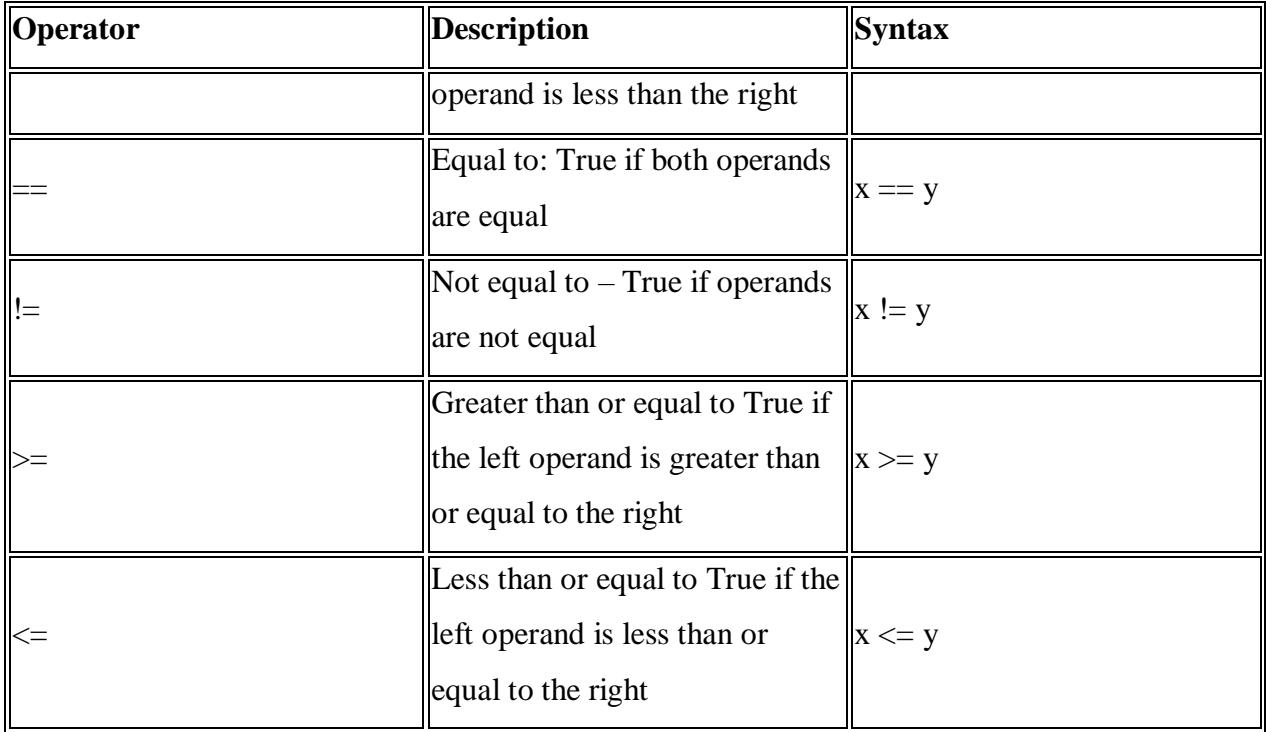

# **Logical Operators in Python**

Python [Logical operators](https://www.geeksforgeeks.org/python-logical-operators-with-examples-improvement-needed/) perform **Logical AND**, **Logical OR**, and **Logical NOT** operations. It is used to combine conditional statements.

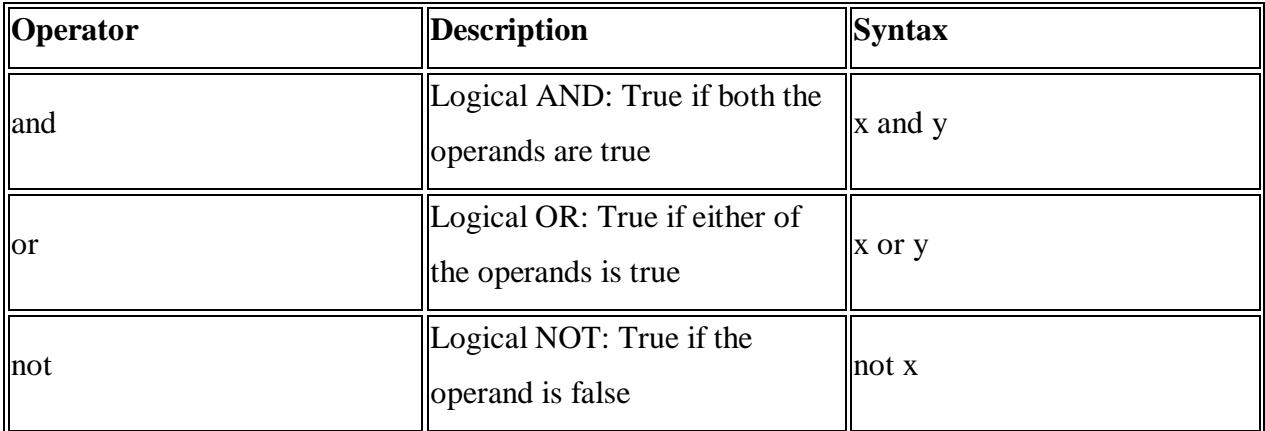

# **Bitwise Operators in Python**

Python **Bitwise operators** act on bits and perform bit-by-bit operations. These are used to operate on binary numbers.

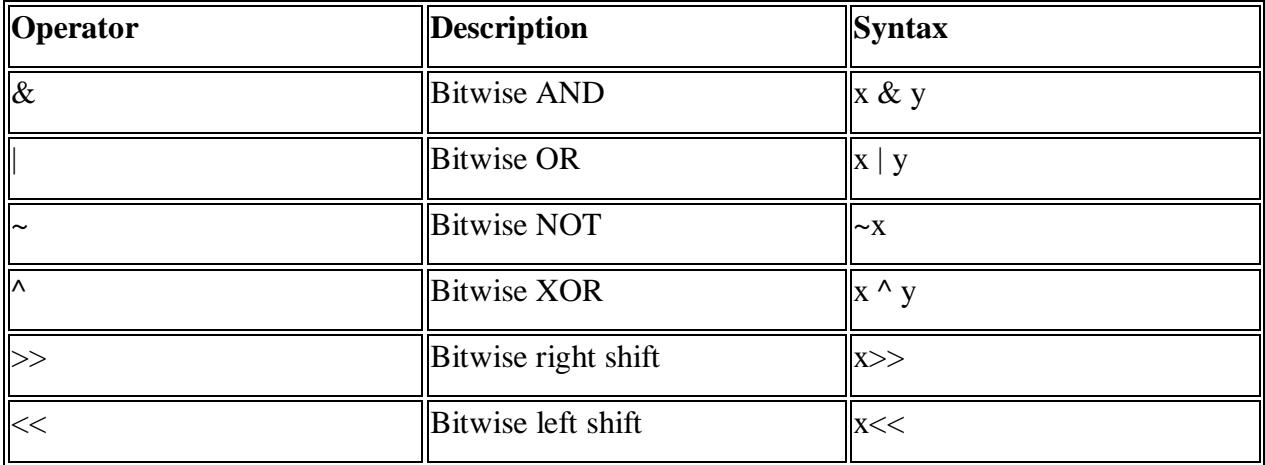

# **Assignment Operators in Python**

Python **Assignment operators** are used to assign values to the variables.

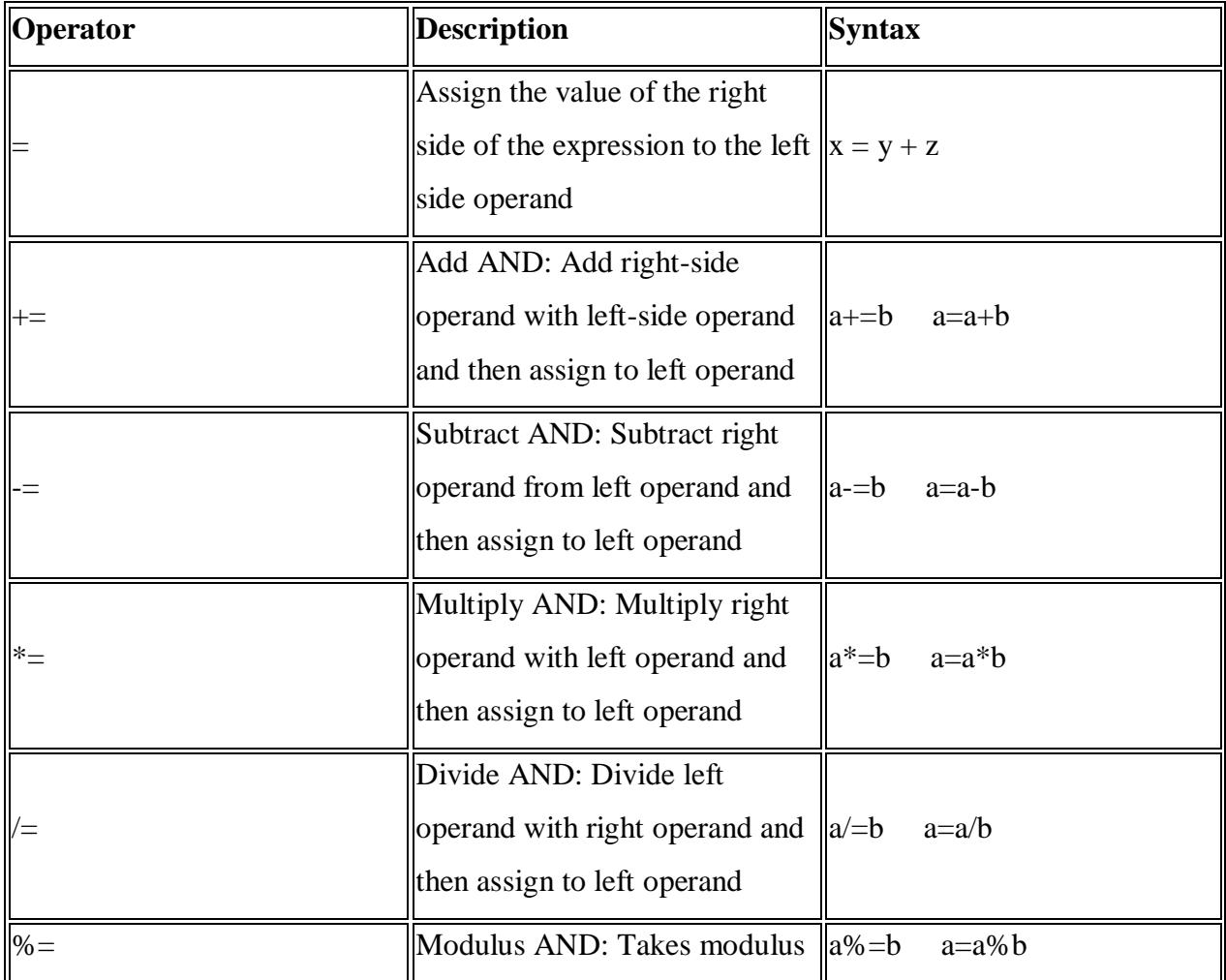

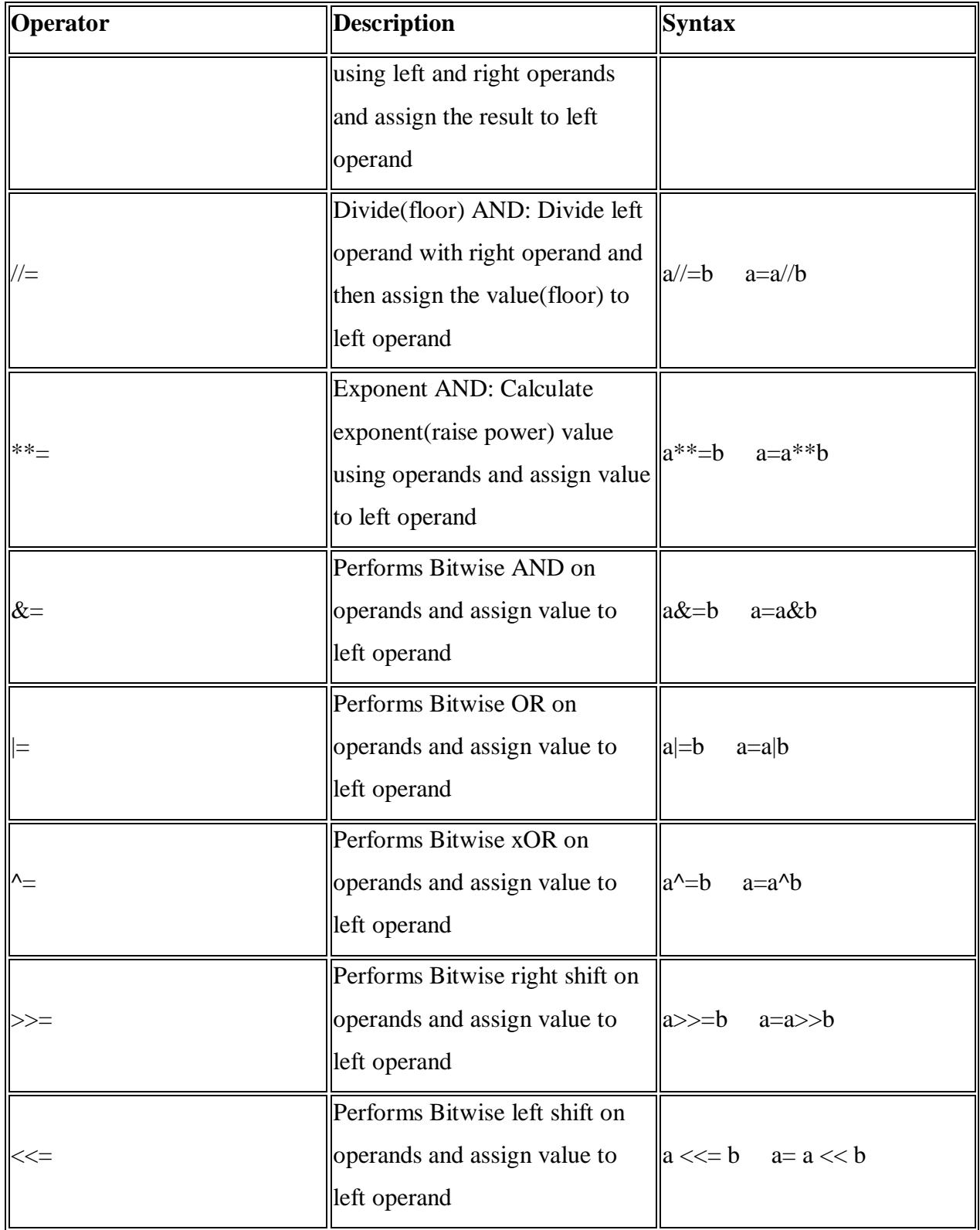

**Identity Operators in Python**

In Python, **is** and **is not** are the [identity operators](https://www.geeksforgeeks.org/python-membership-identity-operators-not-not/) both are used to check if two values are located on the same part of the memory. Two variables that are equal do not imply that they are identical.

**is** True if the operands are identical

**is not** True if the operands are not identical

## **Python Loops**

Python has two primitive loop commands:

- while loops
- for loops

#### **The while Loop**

With the while loop we can execute a set of statements as long as a condition is true.

The while loop requires relevant variables to be ready, in this example we need to define an indexing variable, i, which we set to 1.

#### **The break Statement**

With the break statement we can stop the loop even if the while condition is true:

#### **Example**

Exit the loop when i is 3:

 $i = 1$ while  $i < 6$ : print(i)

if  $i == 3$ : break  $i \neq 1$ 

## **The continue Statement**

With the continue statement we can stop the current iteration, and continue with the next:

#### **Example**

Continue to the next iteration if i is 3:

 $i = 0$ while  $i < 6$ :  $i \neq 1$ if  $i == 3$ : continue print(i)

#### **The else Statement**

With the else statement we can run a block of code once when the condition no longer is true:

## **Example**

Print a message once the condition is false:

 $i = 1$ while  $i < 6$ : print(i)  $i + = 1$ 

else:

print("i is no longer less than 6")

#### **Exercise:**

Print i as long as i is less than 6.

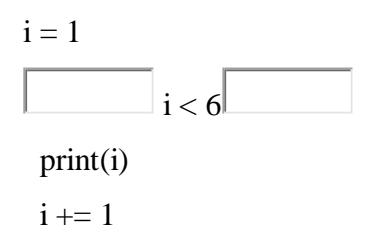